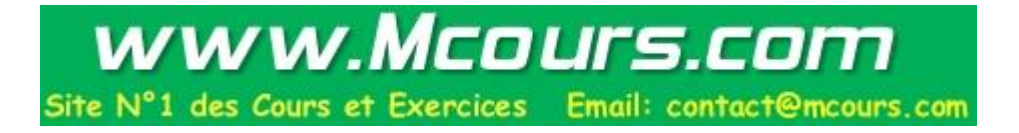

© 2003 - Gérard Lavau - http://perso.wanadoo.fr/lavau/index.htm

Vous avez toute liberté pour télécharger, imprimer, photocopier ce cours et le diffuser gratuitement. Toute diffusion à titre onéreux ou utilisation commerciale est interdite sans accord de l'auteur.

# **DEVELOPPEMENTS LIMITES**

## **PLAN**

- I : Généralités
	- 1) Définition
	- 2) Formule de Taylor avec reste intégral
	- 3) Inégalité de Taylor–Lagrange
	- 4) Formule de Taylor–Young
	- 5) Méthode de Newton-Raphson
- II : Opérations sur les développements limités
	- 1) Somme
	- 2) Produit
	- 3) Composition
	- 4) Quotient
	- 5) Intégration et dérivation
- III : Utilisation des développements limités
	- 1) Calcul de limites
	- 2) Etude locale d'une courbe  $y = f(x)$
	- 3) asymptotes
	- 4) Etude locale d'un arc paramétré
		- a) Tangente
		- b) Concavité
- IV : Développements limités usuels

## **I : Généralités**

## **1– Définition**

*f* admet un développement limité au voisinage de 0 à l'ordre *n* si *f* est de la forme :  $f(x) = a_0 + a_1x + \ldots + a_nx^n + o(x^n)$ 

*f* admet un développement limité au voisinage de *x*0 à l'ordre *n* si *f* est de la forme :  $f(x) = a_0 + a_1(x-x_0) + ... + a_n(x-x_0)^n + o((x-x_0)^n)$ 

On retrouve la forme précédente en posant  $h = x-x_0$ .

*f* admet un développement limité au voisinage de ∞ à l'ordre *n* si *f* est de la forme :

$$
f(x) = a_0 + \frac{a_1}{x} + \dots + \frac{a_n}{x^n} + o(\frac{1}{x^n})
$$

On retrouve la forme précédente en posant  $h = \frac{1}{n}$  $\frac{1}{x}$ . On peut donc toujours se ramener au voisinage de

0.

Il y a unicité du développement limité, puisque, si *f* est de la forme :

$$
f(x) = a_0 + a_1x + ... + a_nx^n + o(x^n)
$$
  
= b + b x + b x<sup>n</sup> + o(x<sup>n</sup>)

 $= b_0 + b_1x + ... + b_nx^n + o(x^n)$ 

alors :

 $(a_0-b_0) + (a_1-b_1)x + ... + (a_n-b_n)x^n = o(x^n)$ 

ce qui ne peut se produire que si tous les coefficients sont nuls. (Si l'un d'entre eux est non nul, le membre de gauche est équivalent au terme de plus bas degré, qui ne sera pas négligeable devant *x n* ).

Si *f* est de classe C<sup>n</sup> au voisinage de  $x_0$ , alors *f* admet un développement limité à l'ordre *n*. Ce sont les formules de Taylor.

## **2– Formule de Taylor avec reste intégral**

Soit *f* de classe  $C^1$  sur un intervalle [a, b]. On peut alors écrire :

$$
f(b) = f(a) + \int_{a}^{b} f'(t) dt
$$

Si *f* ' est elle–même C<sup>1</sup>, c'est–à–dire si *f* est C<sup>2</sup>, on peut intégrer cette relation avec  $u' = 1$  et  $v = f'$ , soit  $u = -(b-t)$  et  $v' = f''$  (on prend une primitive *u* qui s'annule en *b*). *u* est choisi de la sorte de façon à s'annuler en *b*. On obtient :

$$
f(b)= f(a) + (b-a) f'(a) + \int_{a}^{b} (b-t) f''(t) dt
$$

On peut itérer le procéder si on suppose  $f'' C^1$ , soit  $f$  de classe  $C^3$ . Posons  $u' = (b-t)$  et  $v = f''(t)$ , soit  $u = -\frac{(b-t)^2}{2}$  $\frac{-t}{2}$  et  $v' = f^{(3)}(t)$ 

$$
f(b) = f(a) + (b-a)f'(a) + (b-a)^2 \frac{f''(a)}{2} + \int_a^b (b-t)^2 \frac{f^{(3)}(t)}{2} dt
$$

Par récurrence, on montre alors que, pour *f* de classe  $C^n$ :

$$
f(b) = f(a) + (b-a)f'(a) + (b-a)^2 \frac{f''(a)}{2} + \dots + (b-a)^{n-1} \frac{f^{(n-1)}(a)}{(n-1)!} + \int_a^b (b-t)^{n-1} \frac{f^{(n)}(t)}{(n-1)!} dt
$$

Si *f* est de classe  $C^{n+1}$ , il suffit en effet de poser  $u' = \frac{(b-t)^{n-1}}{(a-1)!}$  $\frac{(b-t)^{n-1}}{(n-1)!}$  et  $v = f^{(n)}(t)$ , soit  $u = -\frac{(b-t)^n}{n!}$  $\frac{n!}{n!}$  et  $v' = f^{(n+1)}(t)$ .

Cette formule pose des difficultés de mémorisation. En dehors de la démonstration directe, les remarques suivantes permettent de la retrouver facilement :

- Pour  $n = 1$ , on doit retrouver  $f(b) = f(a) + \int$ *a b f* '(*t*) d*t*
- Si on s'arrête à  $(b-a)^{n-1} \frac{f^{(n-1)}(a)}{f^{(n-1)}(a)}$  $\frac{u}{(n-1)!}$  dans la partie polynômiale, alors nécessairement l'intégrale fait intervenir  $f^{(n)}$ .
- Une valeur approchée de l'intégrale doit être  $(b-a)^n \frac{f^{(n)}(a)}{b}$  $\frac{du}{n!}$  qui est le terme d'ordre *n* du développement de Taylor. Aussi *f* (*n*) (*t*) doit-il être multiplié par une fonction ayant une valeur prépondérante en *a* plutôt qu'en *b*, ce qui est le cas du facteur *b*–*t* et a fortiori de ses puissances.
- La puissance de *b*–*t* se retrouve en remarquant que  $\int_{a}^{b} \frac{(b-t)^{n-1}}{(n-1)!}$ *a*  $\frac{(b-1)!}{(n-1)!}$  dt donne exactement le coefficient

attendu au rang *n*, à savoir  $\frac{(b-a)^n}{a}$ *n*!

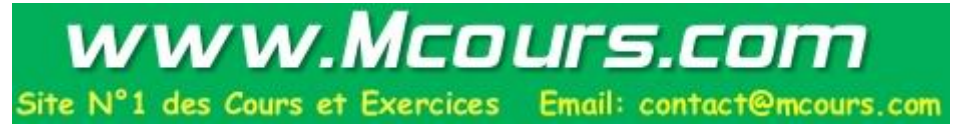

## **3– Inégalité de Taylor–Lagrange**

Si  $f^{(n)}$  est majoré sur [*a*, *b*] par M, on obtient, en majorant l'intégrale :

$$
\left| f(b) - f(a) - (b-a)f'(a) - (b-a)^2 \frac{f''(a)}{2} - \dots - (b-a)^{n-1} \frac{f^{(n-1)}(a)}{(n-1)!} \right| \le \int_a^b (b-t)^{n-1} \frac{M}{(n-1)!} dt \le \frac{M(b-a)^n}{n!}
$$

Cette formule est valable également pour *a* > *b* à condition de majorer par :

$$
\int_{b}^{a} (t-b)^{n-1} \frac{M}{(n-1)!} dt \le \frac{M |b-a|^n}{n!}
$$

### **4– Formule de Taylor–Young**

Soit *f* de classe C<sup>n</sup>. La formule de Taylor–Young s'énonce :

$$
f(x) = f(a) + (x-a)f'(a) + (x-a)^2 \frac{f''(a)}{2} + \dots + (x-a)^{n-1} \frac{f^{(n-1)}(a)}{(n-1)!} + (x-a)^n \frac{f^{(n)}(a)}{n!} + o((x-a)^n)
$$

Considérons en effet la différence entre le reste intégral de la formule de Taylor lorsque *b*=*x* et le terme  $(x-a)^n \frac{f^{(n)}(a)}{b}$ *n*! . On peut écrire cette différence sous la forme :

$$
\int_{a}^{x} (x-t)^{n-1} \frac{f^{(n)}(t) - f^{(n)}(a)}{(n-1)!} dt
$$

quantité qu'on peut majorer en valeur absolue, pour *x* > *a*, par :

$$
\int_{a}^{x} (x-t)^{n-1} \frac{M}{(n-1)!} dt = M \frac{(x-a)^n}{n!}, \text{ où } M \text{ major}e \left| f^{(n)}(t) - f^{(n)}(a) \right|
$$

Mais  $|f^{(n)}(t) - f^{(n)}(a)|$  est une fonction continue de *t* et admet donc un maximum M de la forme  $f^{(n)}(c) - f^{(n)}(a)$ , avec *c* compris entre *a* et *x*. Quand *x* tend vers 0, M tend vers 0 et on obtient bien la forme du reste de Taylor–Young. On procède d'une façon comparable si *x* < *a*.

*EXEMPLE* :

$$
e^{x} = 1 + x + \frac{x^{2}}{2} + \frac{x^{3}}{3!} + \dots + \frac{x^{n}}{n!} + o(x^{n})
$$
  
\n
$$
sh(x) = x + \frac{x^{3}}{3!} + \frac{x^{5}}{5!} + \dots + \frac{x^{2p+1}}{(2p+1)!} + o(x^{2p+2})
$$
  
\n
$$
ch(x) = 1 + \frac{x^{2}}{2} + \frac{x^{4}}{4!} + \dots + \frac{x^{2p}}{(2p)!} + o(x^{2p+1})
$$
  
\n
$$
sin(x) = x - \frac{x^{3}}{3!} + \frac{x^{5}}{5!} + \dots + (-1)^{p} \frac{x^{2p+1}}{(2p+1)!} + o(x^{2p+2})
$$
  
\n
$$
cos(x) = 1 - \frac{x^{2}}{2} + \frac{x^{4}}{4!} - \dots + (-1)^{p} \frac{x^{2p}}{(2p)!} + o(x^{2p+1})
$$
  
\n
$$
(1+x)^{\alpha} = 1 + \alpha x + \frac{\alpha(\alpha-1)}{2}x^{2} + \dots + \frac{\alpha(\alpha-1)(\alpha-2)\dots(\alpha-n+1)}{n!}x^{n} + o(x^{n})
$$

On remarque que le premier terme du développement limité est un équivalent de la fonction. Le développement limité dévoile en fait les termes cachés par l'équivalent.

On note également  $\frac{\alpha(\alpha-1)(\alpha-2)...(\alpha-n+1)}{n!} =$  $\begin{pmatrix} \alpha \\ n \end{pmatrix}$  $\binom{1}{n}$  Pour  $\alpha$  entier, on reconnaît un coefficient binomial et la formule du binôme de Newton.

Par ailleurs, l'inégalité de Taylor–Lagrange pour l'exponentielle entre 0 et *x* conduit à :

$$
\left| e^x - 1 - x - \frac{x^2}{2} - \frac{x^3}{3!} - \dots - \frac{x^n}{n!} \right| \le M \frac{x^{n+1}}{(n+1)!} \quad \text{oi } M = \text{Max}(1, e^x)
$$

ce qui donne, pour *x* fixé lorsque l'on fait tendre *n* vers l'infini :

$$
e^x = \lim_{n \to \infty} \sum_{k=0}^n \frac{x^k}{k!}
$$
 que l'on note  $\sum_{k=0}^\infty \frac{x^k}{k!}$ 

Ces formules permettent de calculer très efficacement des valeurs approchées de l'exponentielle. Ainsi *e* peut-il être approché par  $1 + 1 + \frac{1}{2} + \frac{1}{3!} + ... + \frac{1}{n!}$  $\frac{1}{n!}$  avec une erreur majorée par  $\frac{3}{(n+1)!}$ .

Il n'est pas toujours nécessaire de faire appel à la formule de Taylor. Ainsi :

$$
1 + x + x2 + ... + xn = \frac{1 - x^{n+1}}{1 - x} = \frac{1}{1 - x} + o(xn)
$$

d'où :

$$
\frac{1}{1-x} = 1 + x + x^2 + \dots + x^n + o(x^n)
$$
  
et 
$$
\frac{1}{1+x} = 1 - x + x^2 + \dots + (-1)^n x^n + o(x^n)
$$

On aurait pu également utiliser la formule de  $(1+x)^{\alpha}$  pour  $\alpha = -1$ .

Il n'est pas non plus nécessaire que *f* soit de classe  $C^n$ . Si  $I_0$  est la fonction indicatrice de  $Q_i$  (i.e.  $I_{\mathbf{Q}}(x) = 1$  si *x* est rationnel et 0 sinon), alors  $f(x) = 1 + x + x^2 + x^3 I_{\mathbf{Q}}(x)$  admet un développement limité à l'ordre 2 en 0, mais n'est pas continue en dehors de 0.

#### **5– Méthode de Newton-Raphson**

Il s'agit de trouver une valeur approchée de *c*, solution de l'équation  $f(x) = 0$ . Pour cela, on part d'un point *x*0. On trace la tangente au graphe de *f* passant par le point d'abscisse *x*0. Cette tangente coupe l'axe des abscisses en un point *x*1. L'opération peut être itérée.

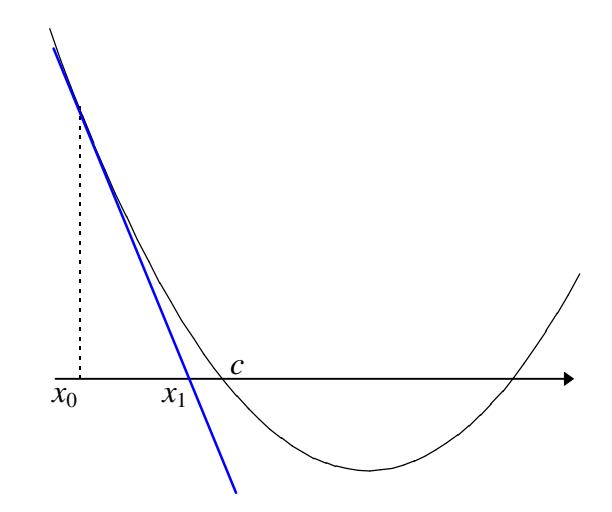

L'équation de la tangente est  $y = (x - x_0)f'(x_0) + f(x_0)$ . Donc  $x_1$  vérifie  $0 = (x_1 - x_0)f'(x_0) + f(x_0)$  soit  $x_1 = x_0 - \frac{f(x_0)}{f'(x_0)}$  $\frac{f(x_0)}{f'(x_0)}$ . Il faut évidemment que  $f'(x_0)$  soit non nul, sinon la tangente est parallèle à l'axe des abscisses et ne la coupe pas. En itérant, on définit la suite :

$$
x_{n+1} = x_n - \frac{f(x_n)}{f'(x_n)} = g(x_n)
$$

*Début de partie réservée aux MPSI*

Etudions la convergence de la suite  $(x_n)$  dans deux cas :

 $\Box$  Cas où *f* " est de signe constant et où  $f(x_0)f''(x_0) > 0$ .

Par exemple (quitte à changer *f* en –*f*),  $f'' > 0$ , c'est-à-dire *f* convexe,  $f(x_0) > 0$  et  $x_0 < c$  (quitte à faire une symétrie par rapport à un axe vertical). C'est le cas de la figure précédente. On a nécessairement *f* '(*x*<sub>0</sub>) négative, car, la fonction étant convexe, *f* ' est croissante, et si *f* '(*x*<sub>0</sub>) ≥ 0, alors, pour *x* ≥ *x*<sub>0</sub>, *f*  $f(x) \ge f'(x_0) \ge 0$  donc *f* serait croissante pour *x* ≥ *x*<sub>0</sub> et donc  $f(x) \ge f(x_0) > 0$  : dans ce cas, il ne pourrait y avoir de solution *c* supérieure à *x*0. Ainsi :

 $f$ " > 0  $f(x_0) > 0$  $x_0 < c$ *f*  $'(x_0) < 0$ 

On en déduit déjà que :

$$
x_1 = x_0 - \frac{f(x_0)}{f'(x_0)} > x_0
$$

Par ailleurs, la fonction étant convexe, la courbe est au-dessus de la tangente, c'est-à-dire :

*f*(*x*) ≥ (*x* – *x*<sub>0</sub>)*f* '(*x*<sub>0</sub>) + *f*(*x*<sub>0</sub>) Pour  $x = c$ , on obtient :

0 ≥  $(c − x_0) f'(x_0) + f(x_0)$  $\Rightarrow$   $c \geq x_0 - \frac{f(x_0)}{f(x_0)}$  $f'(x_0) \geq x_1$ 

Ainsi,  $x_0 \le x_1 \le c$ . Le raisonnement précédent peut être itéré, ce qui prouve que la suite  $(x_n)$  est croissante majorée, donc converge. Sa limite est un point fixe de *g*, donc une solution de *f*.

 $\square$  Cas où  $g$  est  $C^2$  : L'inégalité de Taylor-Lagrange appliquée à *g* en *x*0 à l'ordre 2 donne :

$$
|g(x) - g(c) - (x - c)g'(c)| \le \frac{M(x - c)^2}{2}
$$

or  $g(c) = c$  et  $g'(x) = \frac{f(x)f''(x)}{f'(x)^2} \Rightarrow g'(c) = 0$ . Si on remplace *x* par *x<sub>n</sub>*, on obtient :  $|x_{n+1} - c| \leq \frac{M(x_n - c)^2}{2}$ 2

Par récurrence, on vérifiera que :

$$
|x_n - c| \leq \frac{2}{M} \frac{M^{2^n} (x_0 - c)^{2^n}}{2^{2^n}}
$$

Si on prend *x*0 suffisamment près de *c*, à savoir  $M x_0 - c$  $\frac{1}{2}$   $\leq k < 1$ , on a :

$$
|x_n - c| \leq Cte \times k^{2^n}
$$

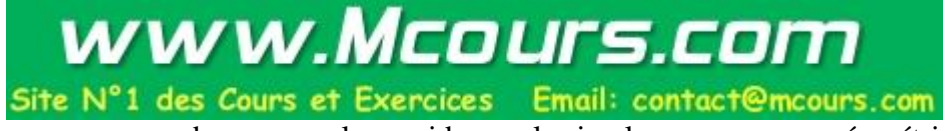

qui est un type de convergence beaucoup plus rapide que la simple convergence géométrique en  $k^n$ . Par exemple, si  $k = \frac{1}{10}$ , une convergence en  $k^n$  signifie que chaque itération fait gagner une décimale

dans le calcul de *c* approximé par  $x_n$ , alors qu'une convergence en  $k^{2^n}$  signifie que le nombre de décimales double à chaque itération. Pour obtenir 1000 décimales, il faudrait 1000 itération dans le premier cas et seulement 10 dans le second.

*Fin de la partie réservée aux MPSI. Retour à la partie commune MPSI, PCSI, PTSI.*

## *EXEMPLE* :

Appliquons la méthode de Newton à la résolution de l'équation  $x^2 - a = 0$ , en partant de  $x_0 > 0$ , autrement dit au calcul de la racine carrée de *a*. On obtient :

$$
x_{n+1} = x_n - \frac{f(x_n)}{f'(x_n)} = x_n - \frac{x_n^2 - a}{2x_n} = \frac{x_n^2 + a}{2x_n} = \frac{x_n + a/x_n}{2}
$$

(Cette méthode se révèle identique à la méthode des suites babyloniennes pour calculer les racines carrées, exposées dans le chapitre *Suites* qu'on trouvera dans la fichier SUITES.PDF). La convergence est très rapide. Pour  $a = 2$  et en partant de  $x_0 = 2$ , la différence entre  $x_n$  et  $\sqrt{a}$  en fonction de *n* est donnée par le tableau ci-dessous :

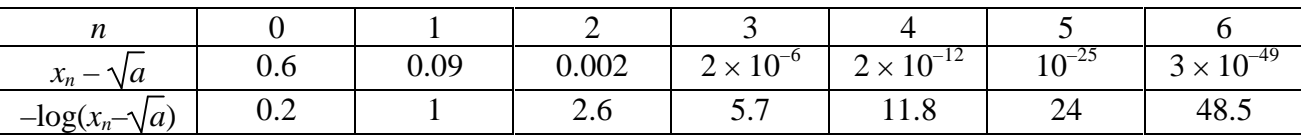

 $-\log(x_n - \sqrt{a})$  donne un ordre de grandeur du nombre de décimales exactes de  $x_n$  comme valeur approchée de  $\sqrt{a}$  (log désigne le logarithme décimal). On constate que ce nombre double à peu près à chaque itération de *n*. On peut donc penser qu'il est de l'ordre de  $C \times 2^n$ . Ainsi, à chaque itération, le nombre de décimales double. La convergence, dite quadratique, est extrêmement rapide, beaucoup plus que pour une convergence d'une suite géométrique.

## **II : Opérations sur les développements limités**

## **1– Somme**

## **PROPOSITION** :

*Si f et g admette un développement limité à l'ordre n et m respectivement, au voisinage de x***0***, fini ou non, alors f+g admet un développement limité à l'ordre Min(m,n), obtenu en ajoutant les deux développements limités de f et g.*

Evident.

## **2– Produit :**

## **PROPOSITION** :

*Si f et g admette un développement limité à l'ordre n et m respectivement, au voisinage de x***0***, fini ou non, alors fg admet un développement limité à l'ordre Min(m,n), obtenu en multipliant les deux développements limités de f et g.*

Evident. Dans le calcul , on ne garde que les termes de degré inférieur ou égal à Min(*m*,*n*). Il peut arriver que le développement limité obtenu puisse être d'un ordre supérieur à celui prévu initialement, lorsque les termes constants sont nuls. *EXEMPLE* :

$$
f(x) = x - \frac{x^2}{2} + \frac{x^3}{3} + o(x^3)
$$
  
 
$$
g(x) = x - \frac{x^3}{6} + o(x^3)
$$
  
\n
$$
\implies f(x)g(x) = x^2 - \frac{x^3}{2} + \frac{x^4}{6} + o(x^4)
$$

#### **3– Composition**

#### **PROPOSITION** :

*Si f admet un développement limité à l'ordre n en x***0***, fini ou non, si le terme constant de f vaut a***<sup>0</sup>** *et si g admet un développement limité à l'ordre n en a***0***, alors g* o *f admet un développement limité à l'ordre n en x*<sub>0</sub>*, obtenu en développant la composée des développements limités de f et g.* 

Démonstration :

 $f(x_0+h) = A(h) + o(h^n) = a_0 + B(h) + o(h^n)$ avec B(*h*) polynôme en *h* qui tend vers 0 lorsque *h* tend vers 0.  $g(a_0+k) = C(k) + o(k^n)$ 

avec C polynôme en *k*

 $\Rightarrow$  *g*  $\circ f(x_0+h) = g[a_0 + B(h) + o(h^n)]$ 

$$
k
$$
  
= C(B(h) + o(h<sup>n</sup>)) + o(k<sup>n</sup>)

or *k* se factorise au moins une fois par *h* car  $B(0) = 0$  donc  $o(k^n) = o(h^n)$ . On obtient :  $g \circ f(x_0+h) = C \circ B(h) + o(h^n)$ 

Il suffit de ne garder dans C o B que les puissances de *h* inférieures ou égales à n.

EXAMPLE: 
$$
\exp(\cos(x))
$$
 à l'ordre 4 en 0.

\n $\cos(x) = 1 - \frac{x^2}{2} + \frac{x^4}{24} + o(x^4) = 1 + X$ 

\n $\exp(1+X) = e(1 + X + X^2/2 + o(X^2))$ 

\nLei X est d'ordre 2 en *x*, donc il suffit de s'arrêter à X<sup>2</sup>:

$$
X = -\frac{x^2}{2} + \frac{x^4}{24} + o(x^4)
$$
  

$$
X^2 = \frac{x^4}{4}
$$
  

$$
\Rightarrow \exp(\cos(x)) = e(1 - \frac{x^2}{2} + \frac{x^4}{6} + o(x^4))
$$

**4– Quotient PROPOSITION** :

*Si f et g admette un développement limité à l'ordre n, au voisinage de x***0***, fini ou non, et si le coefficient constant de g est non nul, alors f/g admet un développement limité à l'ordre n.*

#### Démonstration :

Il suffit de montrer que 1/*g* admet un développement limité à l'ordre *n*, puis de faire le produit par celui de *f*. Or (en supposant  $x_0 = 0$  pour simplifier les notations) :

$$
g(x) = a_0 + a_1 x + \dots + a_n x^n + o(x^n) = a_0 (1 - u)
$$
  
avec  $u = \frac{-a_1 x - \dots - a_n x^n - o(x^n)}{a_0}$ .

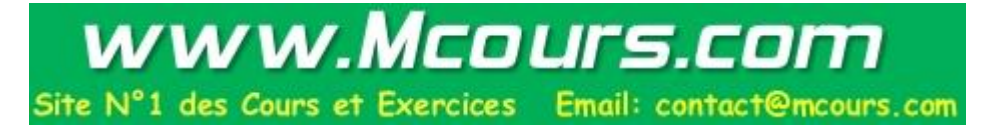

$$
\Rightarrow \qquad \frac{1}{g(x)} = \frac{1}{a_0} \frac{1}{1 - u}
$$

Il suffit alors d'effectuer la composition du développement limité de  $\frac{1}{1-u}$  par celui de *u*.

*EXEMPLE* :

$$
\tan(x) = \frac{\sin(x)}{\cos(x)} = \frac{x - x^3/6 + x^5/120 + o(x^5)}{1 - x^2/2 + x^4/24 + o(x^5)}
$$

$$
= (x - \frac{x^3}{6} + \frac{x^5}{120} + o(x^5))(1 + u + u^2 + o(x^5))
$$

avec  $u = \frac{x^2}{2}$  $\frac{x^2}{2} - \frac{x^4}{24}$  $\frac{x}{24}$ . Il est inutile de calculer  $u^3$  qui donnera des termes en  $x^6$ 

$$
\Rightarrow \tan(x) = (x - \frac{x^3}{6} + \frac{x^5}{120} + o(x^5))(1 + \frac{x^2}{2} - \frac{x^4}{24} + \frac{x^4}{4} + o(x^5))
$$
  
=  $(x - \frac{x^3}{6} + \frac{x^5}{120} + o(x^5))(1 + \frac{x^2}{2} + \frac{5x^4}{24} + o(x^5))$   
=  $x + \frac{x^3}{3} + \frac{2x^5}{15} + o(x^6)$   
th(x) =  $x - \frac{x^3}{3} + \frac{2x^5}{15} + o(x^6)$ 

Dans le cas où  $g(0) = 0$ , on peut opérer d'une manière analogue, mais on obtient un développement dit généralisé.

*EXEMPLE* : En développant sin et cos à l'ordre 4, on obtiendra :

$$
\frac{1}{\tan x} = \frac{1}{x} - \frac{x}{3} - \frac{x^3}{45} + o(x^3)
$$

## **5– Intégration et dérivation PROPOSITION**

*Si f est continue et dérivable au voisinage de x***0***, élément de R, et si f* ' *admet un développement limité en x***0** *à l'ordre n, alors f admet un développement limité à l'ordre n+1 en x***0***, obtenu en intégrant celui de f* '*.*

Démonstration :

Pour  $x_0 = 0$ .  $f'(x) = a_0 + a_1x + \dots + a_nx^n + o(x^n)$ Soit  $f(x) = f(x) - f(0) - a_0x - \frac{a_1x^2}{2}$  $rac{1}{2} \cdot \dots - \frac{a_n x^{n+1}}{(n+1)}$  $\frac{a_n x}{(n+1)}$ . Alors :  $F(0) = 0$ , et  $F'(x) = f'(x) - a_0 + a_1x + ... + a_nx^n = o(x^n)$ 

donc en appliquant le théorème des accroissements finis, on obtient :

 $f(x) = xF'(\theta x)$  avec  $\theta \in [0,1]$ .  $= x o(\theta^n x^n) = o(x^{n+1})$ 

*EXEMPLE* :

$$
\ln(1+x) = x - \frac{x^2}{2} + \frac{x^3}{3} + \dots + (-1)^{n+1} \frac{x^n}{n} + o(x^n)
$$
  

$$
\ln(1-x) = -x - \frac{x^2}{2} - \frac{x^3}{3} - \dots - \frac{x^n}{n} + o(x^n)
$$
  

$$
\arctan(x) = x - \frac{x^3}{3} + \frac{x^5}{5} + \dots + (-1)^n \frac{x^{2n+1}}{2n+1} + o(x^{2n+2})
$$

Il est à noter que le développement limité de arctan a permis à la fin du XVIIème une avancée spectaculaire dans le calcul des décimales de  $\pi$ , basé jusque là sur la méthode d'Archimède (IIIème avant JC) qui approxima un cercle par un polygone dont on calcule la longueur du périmètre ou l'aire. Archimède utilisa un polygone de 96 côtés, Al-Kashi (XVème) un polygone de  $3 \times 2^{28}$  côtés, Ludolph van Ceulen ( $\approx 1600$ ) un polygone de  $2^{62}$  côtés, obtenant pour ce dernier une trentaine de décimales. Cette méthode fut abandonnée au profit de méthodes donnant des expressions de  $\pi$  sous forme d'arctan. Citons en particulier la formule de Machin (1706) que le lecteur assidu se chargera de prouver :

$$
\frac{\pi}{4} = 4 \arctan \frac{1}{5} - \arctan \frac{1}{239}
$$

Machin obtint ainsi une centaine de décimales. On connaît aujourd'hui (2003) plus de 1000 milliards de décimales de π.

#### **PROPOSITION** :

*Si f admet un développement limité en x***<sup>0</sup>** *à l'ordre n, et si l'on sait que f* ' *admet un développement limité à l'ordre n–1 (par exemple parce que f est de classe C n ), alors le développement limité de f* ' *s'obtient en dérivant celui de f.*

En effet celui de *f* s'obtient en intégrant celui de *f* '. *EXEMPLE* :

$$
\frac{1}{(1-x)^2} = 1 + 2x + 3x^2 + \dots + nx^{n-1} + o(x^{n-1})
$$
en dérivant  $\frac{1}{1-x} = 1 + x + \dots + x^n + o(x^n)$ 

On aurait pu aussi :

□ effectuer le produit du développement limité de  $\frac{1}{1-x}$  par lui-même

□ effectuer le développement limité de  $\frac{1}{1-u}$  avec  $u = -2x + x^2$ 

 $\Box$  utiliser  $(1-x)^{\alpha}$  avec  $\alpha = -2$ .

On remarquera que le fait que *f* admette un développement limité ne suffit pas pour que *f* ' en admette un.

*Exemple* :  $f(x) = 1 + x + x^2 + x^4 \cos(1/x) = 1 + x + x^2 + o(x^3)$  $\text{mais } f'(x) = 1 + 2x + 4x^3 \cos(1/x) + x^2 \sin(1/x) \neq 1 + 2x + o(x^2)$ 

#### **III : Utilisation des développements limités**

#### **1- Calcul de limites**

Les développements limités se substituent aux équivalents, lorsque ceux-ci ne suffisent pas. Considérons par exemple un parachutiste sautant d'une hauteur *h* avec une vitesse nulle et soumis à

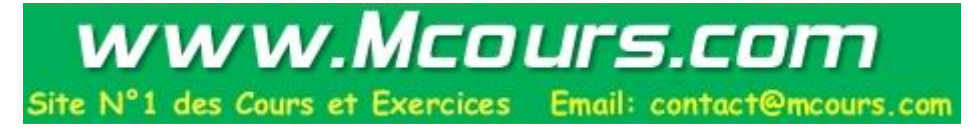

l'accélération de la pesanteur et à une force de frottement opposée à sa vitesse et proportionnelle à celle-ci. L'équation différentielle vérifiée par son altitude *z* est :

$$
m\ddot{z} = -mg - k\dot{z}, z(0) = h \text{ et } \dot{z}(0) = 0
$$

On en déduit que :

$$
\dot{z} = \frac{mg}{k} \exp(-\frac{kt}{m}) - \frac{mg}{k}
$$

puis que :

$$
z = -\frac{m^2 g}{k^2} \exp(-\frac{kt}{m}) - \frac{mg}{k}t + h + \frac{m^2 g}{k^2}
$$

On s'intéresse à ce qui se passe lorsque l'argument de l'exponentielle tend vers 0. Un développement limité à l'ordre 3 fournit :

$$
z = h - \frac{1}{2}gt^2 + \frac{1}{6}\frac{kt^3g}{m} + o(\frac{kt^3}{m})
$$

Ce qui signifie :

❑ Ou bien *k* et *m* sont fixés, et quand *t* tend vers 0, on a :

$$
z = h - \frac{1}{2}gt^2 + o(t^2)
$$

Au début de la chute, on est quasiment en chute libre. L'erreur est en *t* 3 .

❑ Ou bien *t* et *m* sont donnés, et *k* tend vers 0. On a :

$$
z = h - \frac{1}{2}gt^2 + o(k^0)
$$

Lorsqu'il n'y a pas de frottement, on est en chute libre. L'erreur est en *k*.

❑ Ou bien *k* et *t* sont fixés et *m* tend vers ∞. On a :

$$
z = h - \frac{1}{2}gt^2 + o(1/m^0)
$$

Si la masse devient importante, le parachute perd de son efficacité. On obtient la chute libre, avec une erreur en  $\frac{1}{1}$  $\frac{1}{m}$ .

#### 2– Etude locale d'une courbe  $y = f(x)$

Si, au voisinage de  $x_0$ , on a :

$$
f(x) = a_0 + a_1(x-x_0) + a_2(x-x_0)^2 + o((x-x_0)^2)
$$

alors :

 $y = a_0 + a_1(x-x_0)$  est l'équation de la tangente. *f* se prolonge par continuité en  $x_0$  par  $f(x_0) = a_0$ . On a par ailleurs  $f'(x_0) = a_1$ , mais rien ne dit que  $f$  est deux fois dérivable, même si  $f$  admet un développement limité à l'ordre 2. Il suffit pour cela de considérer la fonction *f* définie par :

$$
f(x) = x^3 \sin \frac{1}{x} \text{ en 0, avec } a_0 = a_1 = a_2 = 0
$$
  

$$
f'(x) = 3x^2 \sin \frac{1}{x} + x \cos \frac{1}{x} \text{ at } f'(0) = 0 \text{, } \text{sech } f''(0) \text{ when } f'''(0) = 0
$$

On  $af'(x) = 3x^2 \sin \frac{1}{x} - x \cos \frac{1}{x}$  $\frac{1}{x}$  et *f* '(0) = 0, mais *f* "(0) n'est pas définie.

Si  $a_2 \neq 0$ , la position par rapport à la tangente est donnée par le signe de  $a_2$ .

Si, au voisinage de  $x_0$ , on a :

 $f(x) = a_0 + a_1(x-x_0) + a_3(x-x_0)^3 + o((x-x_0)^3)$ 

et si  $a_3 \neq 0$ , alors il y a un point d'inflexion au point d'abscisse  $x_0$  puisque la courbe traverse sa tangente.

#### **3– asymptotes**

Si au voisinage de ∞, on a :

$$
f(x) = a_0 x + a_1 + \frac{a_2}{x} + o(1/x)
$$

alors :

 $y = a_0x + a_1$  est l'équation de l'asymptote.

Si  $a_2 \neq 0$ , la position par rapport à l'asymptote est donnée par le signe de  $a_2$ .

*Exemple* :

$$
f(x) = x^2 \ln(1 + \frac{1}{x}) = x^2 \left(\frac{1}{x} - \frac{1}{2x^2} + \frac{1}{3x^3} + o(1/x^3)\right)
$$

$$
= x - \frac{1}{2} + \frac{1}{3x} + o(1/x)
$$

On ne négligera pas cependant les méthodes usuelles lorsque *f* tend vers ∞ si *x* tend vers ∞, à savoir :

\n- \n Si 
$$
\lim_{x \to \infty} \frac{f(x)}{x} = 0
$$
 il y a branche parabolique de direction Ox.\n
\n- \n Si  $\lim_{x \to \infty} \frac{f(x)}{x} = \infty$  il y a branche parabolique de direction Oy.\n
\n- \n Si  $\lim_{x \to \infty} \frac{f(x)}{x} = a \neq 0$ , il y a direction asymptotique  $y = ax$ .\n
\n- \n Si  $\lim_{x \to \infty} f(x) - ax = b$  alors  $y = ax + b$  est asymptote.\n
\n- \n Si  $\lim_{x \to \infty} f(x) - ax = \infty$  alors il y a branche parabolique dans la direction  $y = ax$ .\n
\n

#### **4– Etude locale d'un arc paramétré**

On rappelle que, dans le cas d'un arc paramétré  $t \to F(t) = OM(t)$  de classe C<sup>1</sup>, le vecteur :

$$
\lim_{t\to t_0}\frac{1}{t-t_0}.\mathbf{M}(t)\mathbf{M}(t_0)=\mathbf{F}'(t_0)
$$

s'il est non nul, et un vecteur directeur de la tangente à l'arc en  $M(t_0)$ . Le point est dit régulier.

L'objet de ce chapitre est d'étudier la position de la courbe par rapport à la tangente, y compris lorsque  $F'(t_0) = 0$  (point stationnaire).

a) Tangente :

Nous supposerons que *F* admet un développement limité à un ordre suffisamment élevé tel que :

$$
\mathbf{F}(t) = \mathbf{F}(t_0) + (t - t_0)^n \, \mathbf{a}_n + \mathrm{o}((t - t_0)^n) \text{ avec } \mathbf{a}_n \neq 0
$$

ou bien en effectuant simultanément un développement limité sur chaque composante de *F*, ou bien parce que *F* est de classe  $C^n$  avec  $F^{(n)}(t_0) \neq 0$ .

La tangente est la droite passant par  $M(t_0)$  et de vecteur directeur  $a_n$ . En effet,  $F(t) - F(t_0)$  est égal à *M*(*t*<sub>0</sub>). C'est donc un vecteur directeur de la corde. Il en est de même de  $\frac{1}{(t-t_0)^n}$  (*F*(*t*) – *F*(*t*<sub>0</sub>))

qui est égal à  $a_n + o(1)$ .  $a_n$ , qui est la limite de ce vecteur quand *t* tend vers  $t_0$ , est un vecteur directeur de la tangente.

Dans le cas d'un point régulier,  $n = 1$ ,  $a_n = a_1 = F'(t_0)$ .

*EXEMPLE* :  $\begin{cases}\nx(t) = t^3 \\
\hline\n\end{cases}$  $y(t) = t^2$ 

La tangente en 0 a pour vecteur directeur $\Big($  $\begin{pmatrix} 0 \\ 2 \end{pmatrix}$  $\begin{pmatrix} 0 \\ 2 \end{pmatrix}$ puisque  $F(t) = \begin{pmatrix} 1 \\ 1 \end{pmatrix}$  $\begin{pmatrix} 0 \ t^2 \end{pmatrix}$  $\binom{0}{t^2}$  + o( $t^2$ )

b) Concavité :

Dans ce paragraphe, on suppose que  $F$  admet en  $t_0$  un développement limité de terme général  $(t - t_0)^k a_k$  qui vérifie les hypothèses suivantes :

- i) Il existe un plus petit entier *n* tel que :  $a_n \neq 0$ .
- ii) Il existe un plus petit entier *m*, (supérieur à *n*) tel que (*an*, *am*) forme une base du plan.

 $M(t_0)M(t)$  peut s'écrire  $X(t)a_n + Y(t)a_m$  avec:  $X(t) \sim (t - t_0)^n$  et  $Y(t) \sim (t - t_0)^m$  quand *t* tend vers  $t_0$ .

Plusieurs cas se rencontrent, obtenu en étudiant les signes de  $X(t)$  et  $Y(t)$  suivant que  $t < t_0$  ou  $t > t_0$ :

 $\Box$  Le cas usuel :  $n = 1$  et  $m = 2$ . C'est le cas des représentations graphiques de fonctions  $y = g(x)$ , où  $F'(x_0)$  a pour composantes  $(1, g'(x_0))$  et  $F''(x_0)$  a pour composantes  $(0, g''(x_0))$ , si la dérivée seconde de *g* est non nulle en *x***0**. C'est également le cas des points ordinaires des courbes planes. Ces points sont appelés biréguliers.

Cas analogue au cas précédent : *n* impair et *m* pair. La courbe reste du même côté de la tangente. *a<sup>m</sup>* indique le sens de concavité de la courbe.

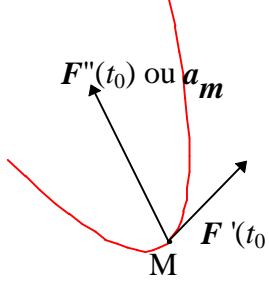

❑ Cas où *n* est impair et *m* impair (en général, *n*=1 et *m*=3) : la courbe traverse sa tangente. On a un point d'inflexion.

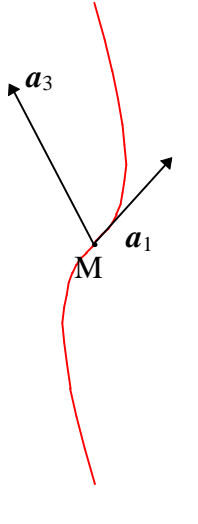

❑ Cas où *n* est pair et *m* impair : la courbe traverse la tangente, mais la composante suivant le vecteur tangent garde un signe constant. On a un point de rebroussement de première espèce.

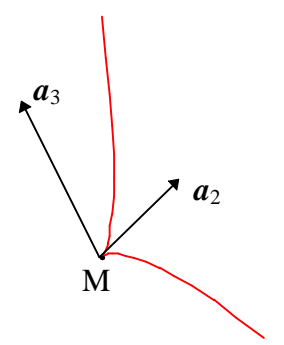

❑ Cas où *n* est pair et *m* est pair : la courbe reste du même côté de la tangente, et la composante suivant le vecteur tangent garde un signe constant. On a un point de rebroussement de deuxième espèce.

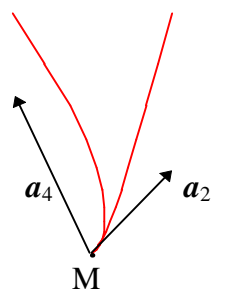

#### **IV : Développements limités usuels**

$$
e^{x} = 1 + x + \frac{x^{2}}{2} + \frac{x^{3}}{3!} + ... + \frac{x^{n}}{n!} + o(x^{n})
$$
  
\n
$$
sh(x) = x + \frac{x^{3}}{3!} + \frac{x^{5}}{5!} + ... + \frac{x^{2p+1}}{(2p+1)!} + o(x^{2p+2})
$$
  
\n
$$
ch(x) = 1 + \frac{x^{2}}{2} + \frac{x^{4}}{4!} + ... + \frac{x^{2p}}{(2p)!} + o(x^{2p+1})
$$
  
\n
$$
sin(x) = x - \frac{x^{3}}{3!} + \frac{x^{5}}{5!} + ... + (-1)^{p} \frac{x^{2p+1}}{(2p+1)!} + o(x^{2p+2})
$$
  
\n
$$
cos(x) = 1 - \frac{x^{2}}{2} + \frac{x^{4}}{4!} - ... + (-1)^{p} \frac{x^{2p}}{(2p)!} + o(x^{2p+1})
$$
  
\n
$$
(1 + x)^{\alpha} = 1 + \alpha x + \frac{\alpha(\alpha-1)}{2}x^{2} + ... + \frac{\alpha(\alpha-1)(\alpha-2)...(\alpha-n+1)}{n!}x^{n} + o(x^{n})
$$
  
\n
$$
\frac{1}{1-x} = 1 + x + x^{2} + ... + x^{n} + o(x^{n})
$$
  
\n
$$
\frac{1}{1+x} = 1 - x + x^{2} + ... + (-1)^{n}x^{n} + o(x^{n})
$$
  
\n
$$
ln(1+x) = x - \frac{x^{2}}{2} + \frac{x^{3}}{3} + ... + (-1)^{n+1} \frac{x^{n}}{n} + o(x^{n})
$$
  
\n
$$
ln(1-x) = -x - \frac{x^{2}}{2} - \frac{x^{3}}{3} - ... - \frac{x^{n}}{n} + o(x^{n})
$$
  
\n
$$
arctan(x) = x - \frac{x^{3}}{3} + \frac{x^{5}}{5} + ... + (-1)^{n} \frac{x^{2n+1}}{2n+1} + o(x^{2n+2})
$$

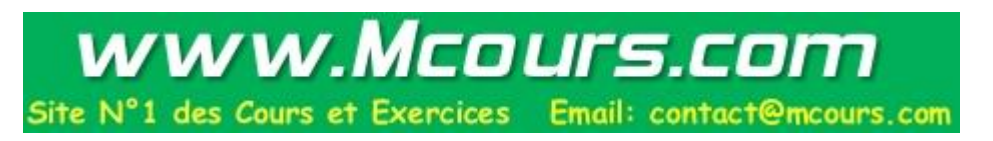

$$
\tan(x) = x + \frac{x^3}{3} + \frac{2x^5}{15} + o(x^6)
$$
  
th(x) = x -  $\frac{x^3}{3} + \frac{2x^5}{15} + o(x^6)$